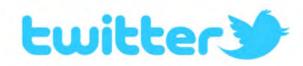

#### **Twitter 101 for Retirees**

**RMUG** May 4, 2017

Sally Narodick

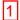

#### What is it?

- Twitter and social media are forms of electronic communication
- Allows anyone to have the microphone
  - People/brands build their own audiences
  - Changes who controls the message
- Twitter was the first social media application created for mobile
  - Hence the 140 character limit as it's particular differentiator
- But Twitter has now grown into a very powerful platform

### Remember this? What did it Do?

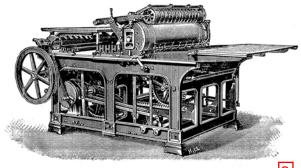

3 3

# It changed the world!

- Prior to Gutenberg, most knowledge and information was owned and controlled by a very few. Scribes recorded information for the select few.
- After the printing press, the masses gained access to books, newspapers.
- Knowledge could be recorded, passed down and shared by many.

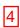

# WHY should you be interested?

- · If you think Twitter is just 140 characters that you send to your grandkids, you are 3 years behind the times!
- Twitter (and other social media) is the Gutenberg printing press of our time.

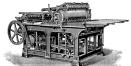

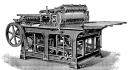

## Before Social Media and After

- NBC, CBS, ABC had the microphone and broadcast to the masses
- · Then, more arrived -CNN, FOX, MSNBC, Breitbart, etc had the microphone and broadcast to the masses.
- Now the masses have the microphones and they broadcast to each other!
  - Example the quv with the video camera on the United Airlines flight
- Witnesses to police actions etc.

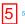

#### Before Social Media

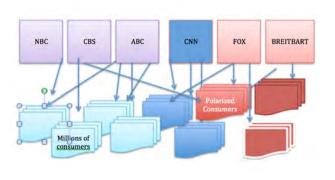

#### Since Social Media

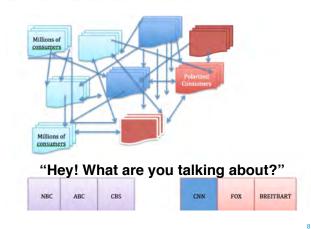

# The Change is Accelerating

#### May 2, 2017 Press Release

- "Twitter Swings for the Streaming Fences with new 24/7 live sports and news TV service"
- Twitter makes deal to Live Stream Thursday night football
  - "Not the first place you would think of for premium video streaming, but Twitter is the premier destination for real-time content, making the partnership ideal."
  - Chat/Tweet about the game while watching it on Twitter.

### Getting Started - Vocabulary

- Tweet (n. or v.) a
  message you create on
  Twitter (n.) or the act of
  sending a message (v. "to
  tweet")
- @username your Twitter handle, as in @realdonaldtrump, @sallyn
  - @ is associated with people you want to address or mention)
- Following- you follow the people whose tweets you want to see in your feed
- Followers are people who want to see your tweets

1

#### Example of Vocabulary Terms

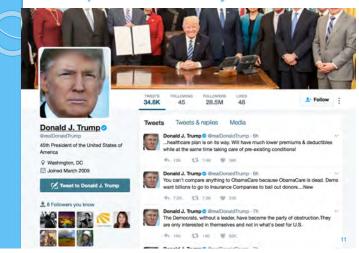

# More Vocabulary

- <u>Retweet -</u> forwarding a message you receive to your followers (v. "to retweet" or n.)
- Mention including the @username in your tweet
- <u>Trending</u> the most popular topics of the day

- Hashtag or #phrase
  - a way of organizing and sorting for subjects, as in #NFLdraft
  - # is associated with subjects, including people that you want to search for, add to database for others to find

12

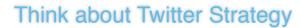

- What do you think was the strategy of the Trump team when they created that account
  - Who has the microphone
  - · How powerful is it?
- What brands, teams, politicians, causes have strategies that you want to know about
- In the future it may be important to choose which Twitter feeds to follow the way we now choose TV channels or newspapers

**Recent Examples:** 

#### Ignore the politics - see the potential

- Donald Trump campaign
- Planned Parenthood
- #NRA
- Flash protest rallies following immigration executive order
- #Black Lives Matter
- Town Halls by Congressmen

- #Boycott Ivanka Trump
- #Boycott United Airlines
- #Moveon.org
- #NFL Draft
- #Seahawks
- #aprilthegiraffe
- #firestephencolbert

14

# Suggested Accounts to Follow

- Follow your favorite sports team
  - Or the grandkids' favorite teams or schools
- Companies you are invested in
- Companies where your kids and grandkids work
- Your Congressman or Senator, your political party, your candidate
- Thinking of a new hybrid car or a solar system
  - Follow those subjects, those brands. Get educated about what is coming
- Follow your favorite celebrity, or fashion brand, or whatever!!

### Follow live action/commentary

- During the Presidential debates search #debate or #topic and watch a stream of commentary
- Watch NFL live and "tweet"
- During the Oscars or Red Carpet, see what people are saying by search #Oscars 2017
- Search "trending" on Twitter and see what people are talking about on a particular day.
  - This morning as I write, Trump's comments on Andrew Jackson and the Civil War are a "trending topic" and you can watch commentary

# How to get involved

- Go to Twitter.com
  - Follow instructions to sign up
  - Choose an easy username so you can remember it!
  - Choose what to include in your Timeline
    - What subjects to you want to follow?
    - Who do you want to "Follow"

#### Choosing subjects to follow

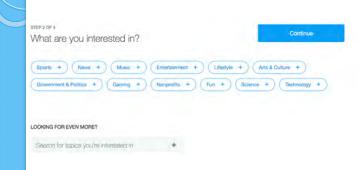

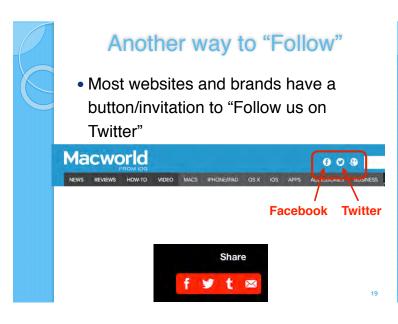

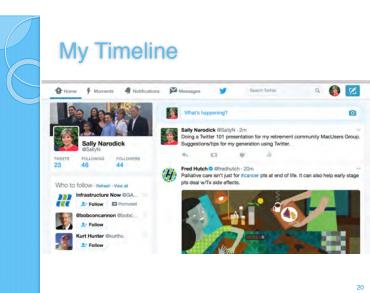

# My Twitter Feed

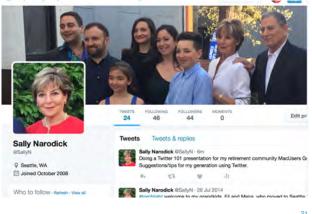

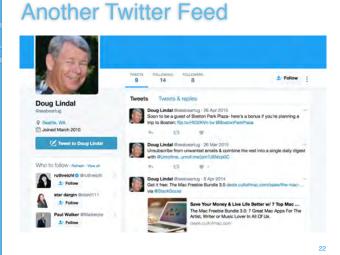

A Younger Person Twitter Feed 2,421 Tweets & replies Media lisacolton My daughter just named the next New York sandwich sensation: Panyny 1:3 isacolton @lisacollon - Apr 14
A+ customer service from @AlaskaAir! Call dropped while on hold (not sure if my side or theirs) & THE REP CALLED ME BACK. Thank you! Seattle, wa Ø JewPoint0.org

☐ Joined February 2008

63

2. 8 Followers you know

lisacolton @lisacolton · Mar 23

Hey #17NTC -- amazing digital director job at Seattle's most amazing community (music) radio station, @kexp . kexp.simplicant.com/jobs/23654-d

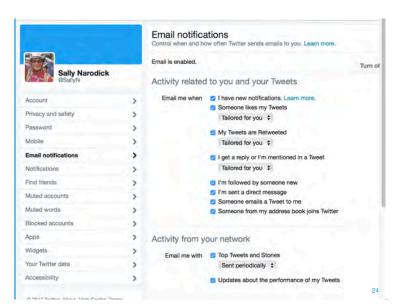

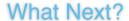

- Create a Twitter account
- Download the App
  - Go to the App Store and search Twitter
  - Download on your iPhone and iPad
  - Enter and save your username and PW
  - Now you are all set to Tweet and Follow on any device
- Send your first Tweet.
  - Mention me @sallyn and it will show up in my timeline.
  - Mention Doug, @seabeartug

#### **Discussion**

- Search people you know and "follow"
  - Me, Doug, others in this group
  - Your kids and grandkids
  - You don't need their permission, but they can block you later if they want!
- Other ideas and suggestions for the group?
  - You can follow without having a Twitter account. At Twitter.com use /#phrase
- Questions/Comments?

26